**MCBRYAN\_PUBERTAL\_TGFB1\_TARGETS\_DN**

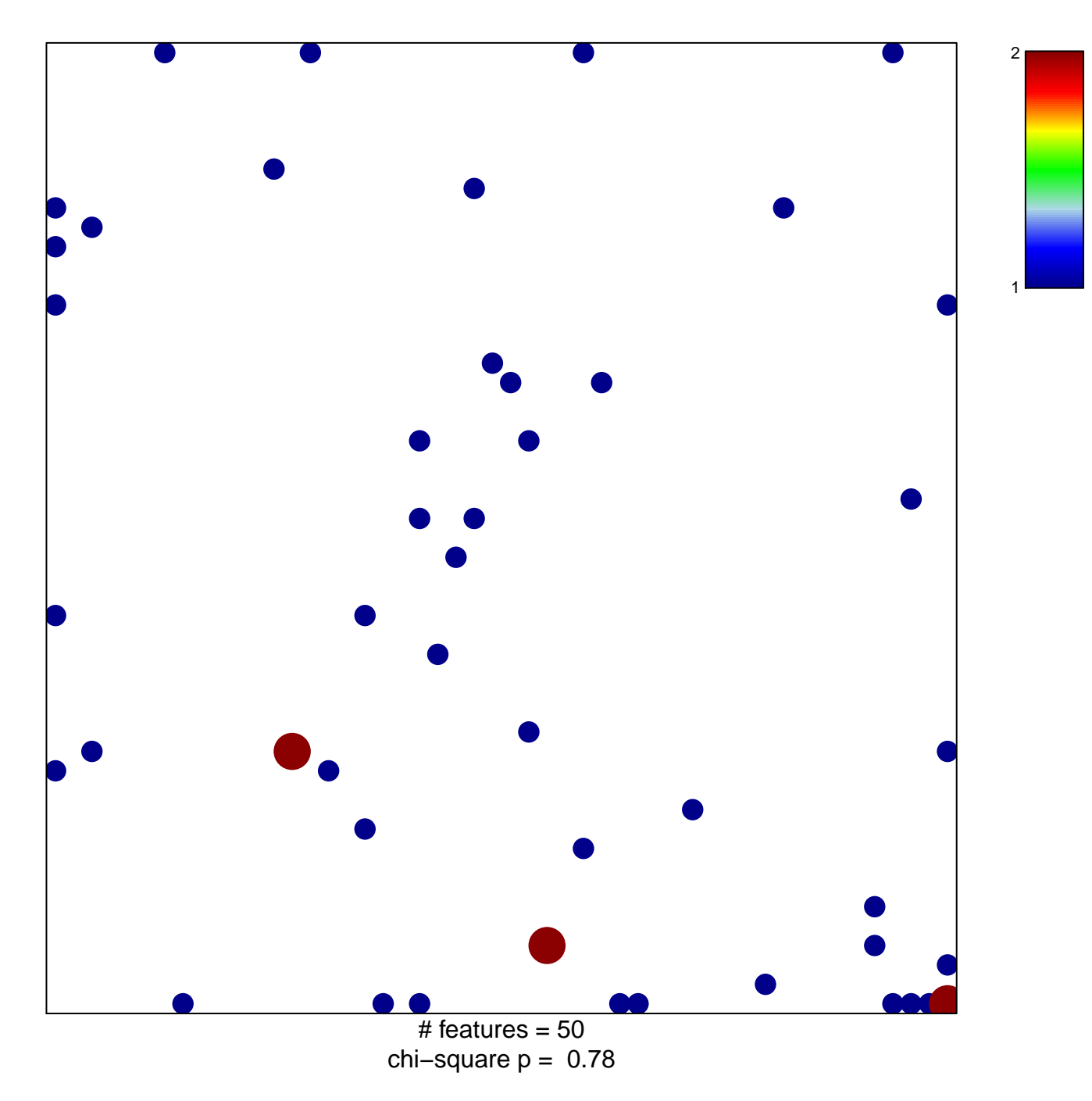

## **MCBRYAN\_PUBERTAL\_TGFB1\_TARGETS\_DN**

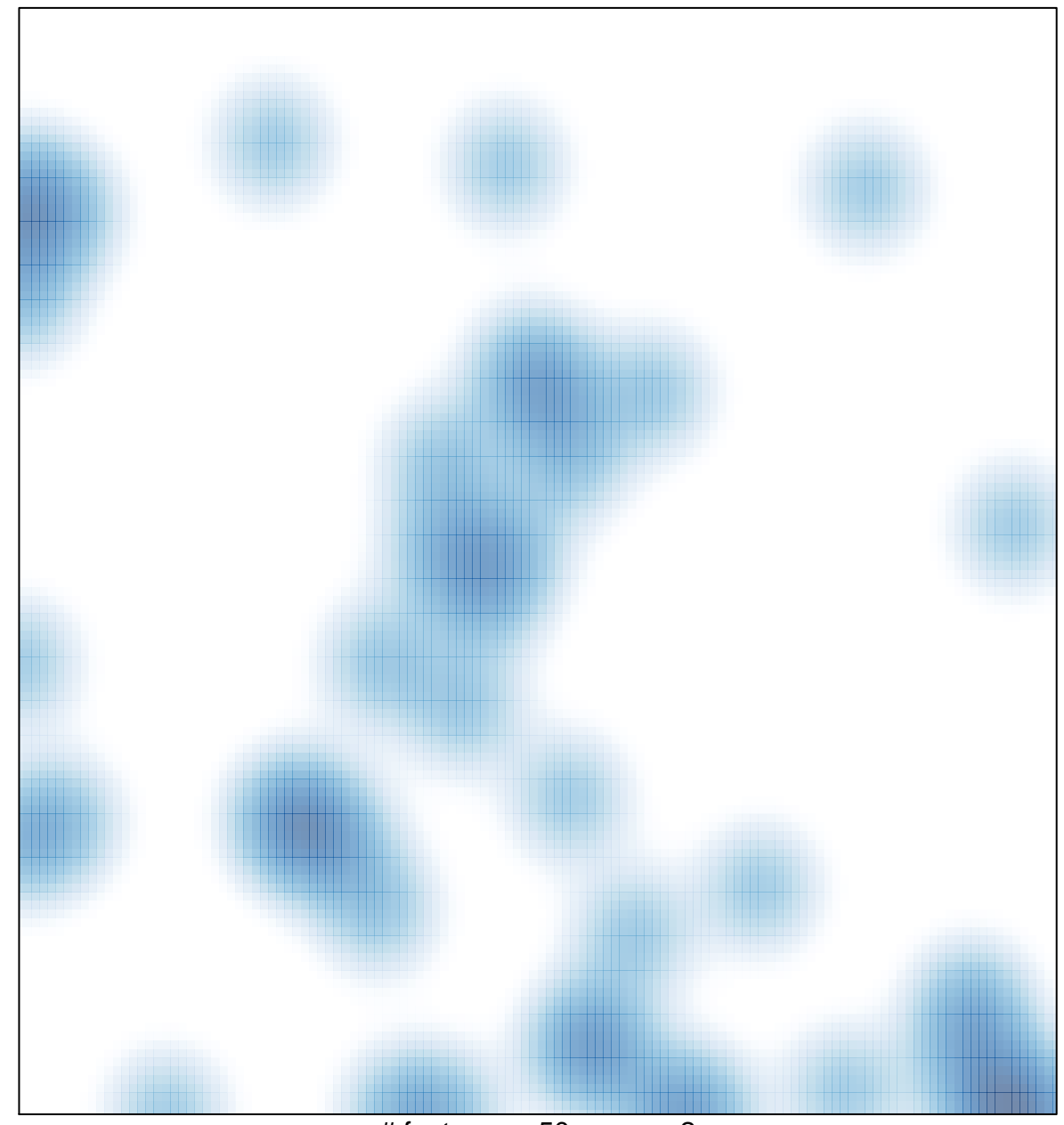

# features =  $50$ , max =  $2$